# **Lampiran 1 Daftar Riwayat Hidup**

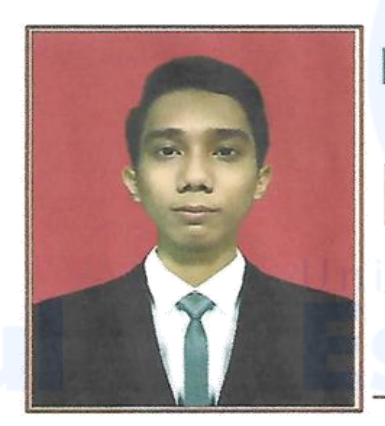

Ferry<br>Setiawan

## Kontak Pribadi

081294739756 085771458553

Ferrysetiawan0611@gmail.com

Kepa Duri No.23 A, RT/RW: 007/008, Duri Kepa, Kebon Jeruk, Jakarta Barat

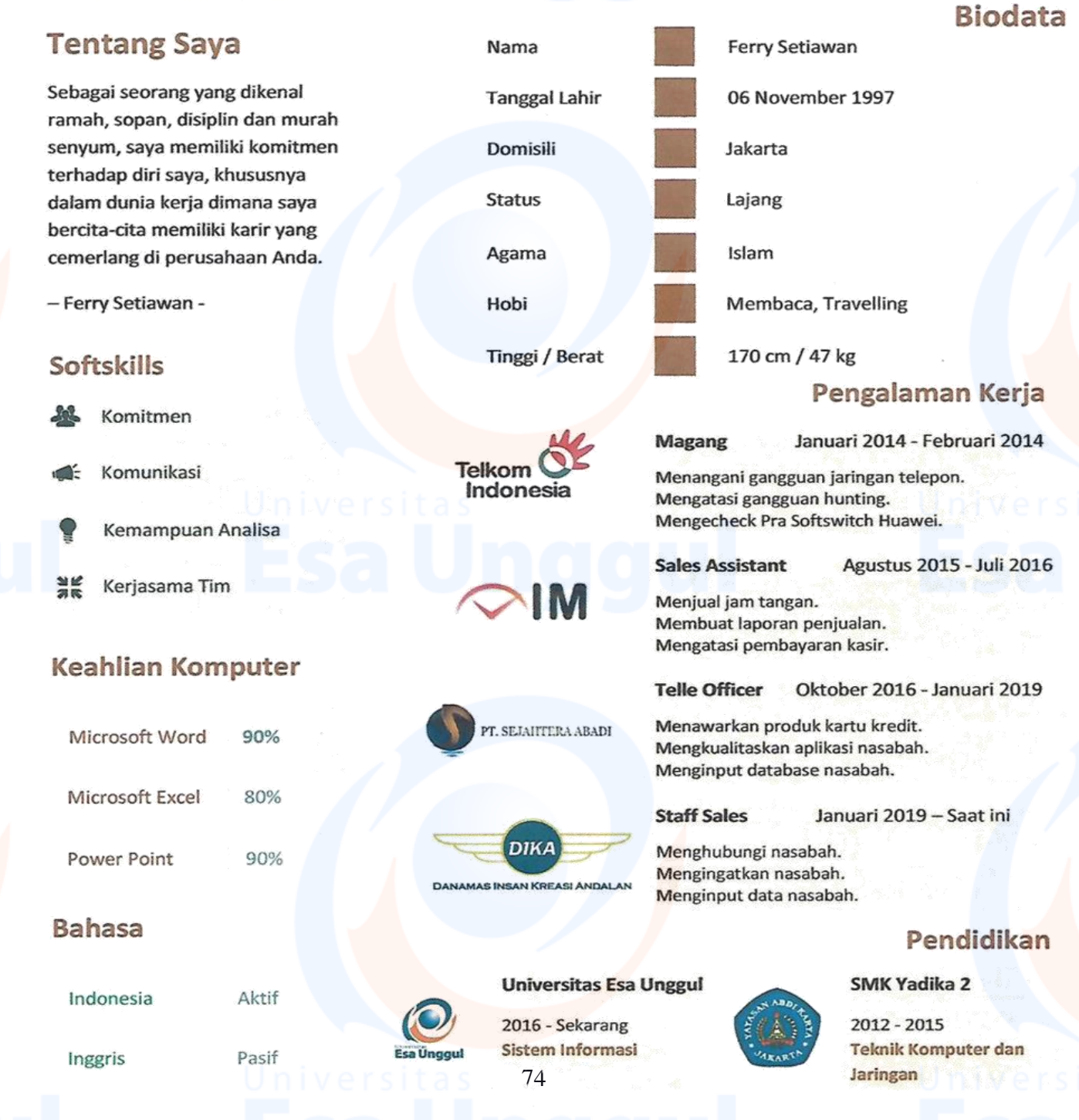

## **Lampiran 2 Surat Keterangan Penelitian Dari PT.Rezeki Surya Intimakmur**

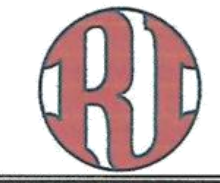

# PT REZEKI SURYA INTIMAKMUR

Jl. Cipete Raya No.25C RT 04 RW 03, Cilandak, Cipete, Jakarta Selatan E-mail: admin@rezeki-group.com Telp: 021-7504 141, 7697 891

Nomor: 0054/RSI-SK/20 Perihal: Surat Keterangan Jakarta, 25 Februari 2020

### **SURAT KETERANGAN**

Yang bertanda tangan dibawah ini:

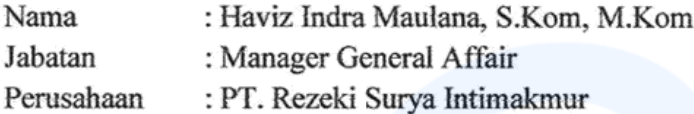

Dengan ini menerangkan bahwa:

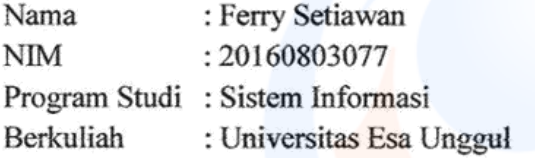

Benar telah melakukan penelitian dalam rangka penulisan skripsinya yang berjudul RANCANG BANGUN SISTEM INFORMASI PERAWATAN DAN PERBAIKAN PADA PT. REZEKI SURYA INTIMAKMUR DENGAN METODE WATERFALL terhitung sejak tanggal 4 November 2019 sampai dengan tanggal 27 Desember 2019, dan telah pula membahas materi hasil penelitiannya dengan kami.

Demikian surat keterangan ini saya buat agar dapat dipergunakan sebagaimana mestinya.

75

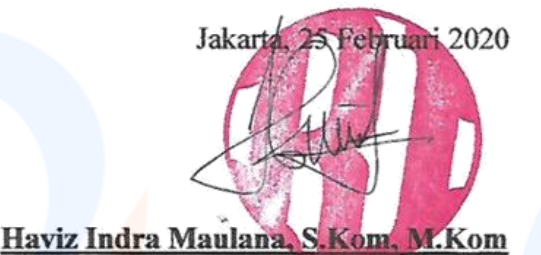

Manager General Affair

#### **Lampiran Source Code**

```
<?php
/**
 * CodeIgniter
 *
 * An open source application development framework for PHP
 *
 * This content is released under the MIT License (MIT)
 *
 * Copyright (c) 2014 - 2019, Britsh Columbia Institute of Technolog
y
 *
 * Permission is hereby granted, free of charge, to any person obtai
ning a copy
 * of this software and associated documentation files (the "Softwar
e"), to deal
* in the Software without restriction, including without limitation
the rights
* to use, copy, modify, merge, publish, distribute, sublicense, and
/or sell
* copies of the Software, and to permit persons to whom the Softwar
e is
 * furnished to do so, subject to the following conditions:
 *
 * The above copyright notice and this permission notice shall be in
cluded in
 * all copies or substantial portions of the Software.
 *
 * THE SOFTWARE IS PROVIDED "AS IS", WITHOUT WARRANTY OF ANY KIND, E
XPRESS OR
 * IMPLIED, INCLUDING BUT NOT LIMITED TO THE WARRANTIES OF MERCHANTA
BILITY,
 * FITNESS FOR A PARTICULAR PURPOSE AND NONINFRINGEMENT. IN NO EVENT
SHALL THE
* AUTHORS OR COPYRIGHT HOLDERS BE LIABLE FOR ANY CLAIM, DAMAGES OR
OTHER
* LIABILITY, WHETHER IN AN ACTION OF CONTRACT, TORT OR OTHERWISE, A
RISING FROM,
* OUT OF OR IN CONNECTION WITH THE SOFTWARE OR THE USE OR OTHER DEA
LINGS IN
 * THE SOFTWARE.
 *
* @package CodeIgniter
* @author ElisLab Dev Team
 * @copyright Copyright (c) 2008 - 2014, EllisLab, Inc. (https://e
llislab.com/)
```

```
* @copyright Copyright (c) 2014 - 2019, British Columbia Institut
e of Technology (https://bcit.ca/)
 * @license https://opensource.org/licenses/MIT MIT License
 * @link https://codeigniter.com
 * @since Version 1.0.0
 * @filesource
 */
/*
 *---------------------------------------------------------------
  APPLICATION ENVIRONMENT
 *---------------------------------------------------------------
 *
 * You can load different configurations depending on your
 * current environment. Setting the environment also influences
 * things like logging and error reporting.
 *
 * This can be set to anything, but default usage is:
 *
       development
       testing
       production
 *
 * NOTE: If you change these, also change the error_reporting() code
 below
 */
    define('ENVIRONMENT', isset($_SERVER['CI_ENV']) ? $ SERVER['CI_E
NV'] : 'development');
/*
                                 *---------------------------------------------------------------
 * ERROR REPORTING
    *---------------------------------------------------------------
 *
 * Different environments will require different levels of error rep
orting.
 * By default development will show errors but testing and live will
hide them.
 */
switch (ENVIRONMENT)
{
     case 'development':
        error reporting(-1);
         ini_set('display_errors', 1);
     break;
     case 'testing':
```

```
 case 'production':
        ini set('display errors', 0);
         if (version_compare(PHP_VERSION, '5.3', '>='))
\overline{\mathcal{L}}error reporting(E ALL & ~E_NOTICE & ~E_DEPRECATED & ~E_S
TRICT & ~E_USER_NOTICE & ~E_USER_DEPRECATED);
         }
         else
         {
             error_reporting(E_ALL & ~E_NOTICE & ~E_STRICT & ~E_USER_
NOTICE);
 }
     break;
     default:
         header('HTTP/1.1 503 Service Unavailable.', TRUE, 503);
         echo 'The application environment is not set correctly.';
         exit(1); // EXIT_ERROR
}
/*
 *---------------------------------------------------------------
 * SYSTEM DIRECTORY NAME
      *---------------------------------------------------------------
 *
 * This variable must contain the name of your "system" directory.
 * Set the path if it is not in the same directory as this file.
 */
     $system_path = 'system';
/*
 *---------------------------------------------------------------
  APPLICATION DIRECTORY NAME
 *---------------------------------------------------------------
 *
 * If you want this front controller to use a different "application
"
 * directory than the default one you can set its name here. The dir
ectory
 * can also be renamed or relocated anywhere on your server. If you
do,
 * use an absolute (full) server path.
 * For more info please see the user guide:
 *
 * https://codeigniter.com/user_guide/general/managing_apps.html
 *
 * NO TRAILING SLASH!
```

```
*/
   $application folder = 'application';/*
 *---------------------------------------------------------------
 * VIEW DIRECTORY NAME
 *---------------------------------------------------------------
 *
 * If you want to move the view directory out of the application
 * directory, set the path to it here. The directory can be renamed
 * and relocated anywhere on your server. If blank, it will default
 * to the standard location inside your application directory.
 * If you do move this, use an absolute (full) server path.
 *
 * NO TRAILING SLASH!
 */
    $view_folder = '';
/*
 * -----------------------------------------------------------------
---
 * DEFAULT CONTROLLER
 * -----------------------------------------------------------------
---
 *
 * Normally you will set your default controller in the routes.php f
ile.
 * You can, however, force a custom routing by hard-coding a
 * specific controller class/function here. For most applications, y
ou
 * WILL NOT set your routing here, but it's an option for those
 * special instances where you might want to override the standard
* routing in a specific front controller that shares a common CI in
stallation.
 *
 * IMPORTANT: If you set the routing here, NO OTHER controller will
be
 * callable. In essence, this preference limits your application to
ONE
 * specific controller. Leave the function name blank if you need
 * to call functions dynamically via the URI.
 *
 * Un-comment the $routing array below to use this feature
 */
    // The directory name, relative to the "controllers" directory.
 Leave blank
```

```
 // if your controller is not in a sub-
directory within the "controllers" one
     // $routing['directory'] = '';
    // The controller class file name. Example: mycontroller
     // $routing['controller'] = '';
     // The controller function you wish to be called.
     // $routing['function'] = '';
/*
 * -----------------------------------------------------------------
--
    CUSTOM CONFIG VALUES
 * -----------------------------------------------------------------
--
 *
* The $assign_to_config array below will be passed dynamically to t
he
* config class when initialized. This allows you to set custom conf
ig
* items or override any default config values found in the config.p
hp file.
* This can be handy as it permits you to share one application betw
een
 * multiple front controller files, with each file containing differ
ent
* config values.
 *
 * Un-comment the $assign_to_config array below to use this feature
 */
     // $assign_to_config['name_of_config_item'] = 'value of config i
tem';
// -----------------------------------------------------------------
---
// END OF USER CONFIGURABLE SETTINGS. DO NOT EDIT BELOW THIS LINE
// -----------------------------------------------------------------
- - -/*
                              <u> --------------------</u>
    Resolve the system path for increased reliability
 * ---------------------------------------------------------------
```

```
*/
    // Set the current directory correctly for CLI requests
     if (defined('STDIN'))
     {
         chdir(dirname(__FILE__));
     }
    if ((\text{\textsterling} \text{temp} = \text{realpath}(\text{\textsterling} \text{system path})) !== FALSE)
     {
         $system_path = $_temp.DIRECTORY_SEPARATOR;
     }
     else
     {
         // Ensure there's a trailing slash
         $system_path = strtr(
             rtrim($system_path, '/\\'),
             '/\\',
              DIRECTORY_SEPARATOR.DIRECTORY_SEPARATOR
         ).DIRECTORY_SEPARATOR;
     }
     // Is the system path correct?
     if ( ! is_dir($system_path))
     {
        header('HTTP/1.1 503 Service Unavailable.', TRUE, 503);
         echo 'Your system folder path does not appear to be set corr
ectly. Please open the following file and correct this: '.pathinfo(_
_FILE__, PATHINFO_BASENAME);
         exit(3); // EXIT_CONFIG
     }
/*
 * -----------------------------------------------------------------
-Now that we know the path, set the main path constants
       * -----------------------------------------------------------------
--
 */
     // The name of THIS file
     define('SELF', pathinfo(__FILE__, PATHINFO_BASENAME));
     // Path to the system directory
     define('BASEPATH', $system_path);
    // Path to the front controller (this file) directory
     define('FCPATH', dirname(__FILE__).DIRECTORY_SEPARATOR);
```

```
 // Name of the "system" directory
     define('SYSDIR', basename(BASEPATH));
    // The path to the "application" directory
     if (is_dir($application_folder))
     {
         if (($_temp = realpath($application_folder)) !== FALSE)
         {
             $application_folder = $_temp;
         }
         else
         {
             $application_folder = strtr(
                 rtrim($application folder, '/\\'),
                 '/\\',
                  DIRECTORY_SEPARATOR.DIRECTORY_SEPARATOR
             );
         }
     }
    elseif (is dir(BASEPATH.$application folder.DIRECTORY SEPARATOR)
)
     {
         $application_folder = BASEPATH.strtr(
            trim($application folder, '/\\'),
            '/\\',
            DIRECTORY SEPARATOR.DIRECTORY SEPARATOR
         );
     }
     else
     {
         header('HTTP/1.1 503 Service Unavailable.', TRUE, 503);
         echo 'Your application folder path does not appear to be set
 correctly. Please open the following file and correct this: '.SELF;
         exit(3); // EXIT_CONFIG
     }
    define('APPPATH', $application folder.DIRECTORY SEPARATOR);
     // The path to the "views" directory
    if ( ! isset($view folder[0]) && is dir(APPPATH.'views'.DIRECTOR
Y SEPARATOR))
     {
         $view_folder = APPPATH.'views';
 }
    elseif (is_dir($view_folder))
\overline{\phantom{a}}
```

```
 if (($_temp = realpath($view_folder)) !== FALSE)
         {
              $view_folder = $_temp;
         }
         else
         {
             $view folder = strtr(
                  rtrim($view_folder, '/\\'),
                  '/\\',
                  DIRECTORY_SEPARATOR.DIRECTORY_SEPARATOR
             );
         }
     }
    elseif (is dir(APPPATH.$view folder.DIRECTORY SEPARATOR))
     {
         $view_folder = APPPATH.strtr(
              trim($view_folder, '/\\'),
             '/\\',
              DIRECTORY_SEPARATOR.DIRECTORY_SEPARATOR
         );
     }
     else
     {
        header('HTTP/1.1 503 Service Unavailable.', TRUE, 503);
        echo 'Your view folder path does not appear to be set correc
tly. Please open the following file and correct this: '.SELF;
        exit(3); // EXIT CONFIG
     }
     define('VIEWPATH', $view_folder.DIRECTORY_SEPARATOR);
/*
 * -----------------------------------------------------------------
---
 * LOAD THE BOOTSTRAP FILE
     * -----------------------------------------------------------------
---
 *
 * And away we go...
 */
require_once BASEPATH.'core/CodeIgniter.php';
License By :
Package : CodeIgniter
```
Author : ElisLab Dev Team

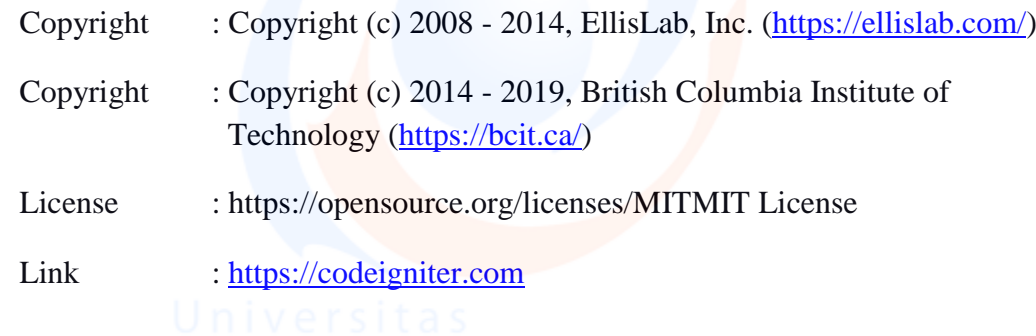

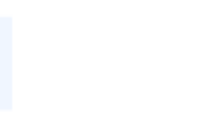

Universitas 84